# **como analisar futebol virtual betano**

- 1. como analisar futebol virtual betano
- 2. como analisar futebol virtual betano :ganhar dinheiro com aposta esportiva
- 3. como analisar futebol virtual betano :slot jam

## **como analisar futebol virtual betano**

Resumo:

**como analisar futebol virtual betano : Jogue com paixão em mka.arq.br! Inscreva-se agora e ganhe um bônus para apostar nos seus esportes favoritos!** 

contente:

Confira nossa seleção de melhores casas de apostas em 2023 .

Descubra também como se cadastrar nelas, seus bônus de apostas online, os apps disponibilizador para os usuários BR e muito mais!

Nosso ranking das melhores casas de apostas esportivas online para Agosto 2023 Sites de apostas Bônus e Características Link para Registrar-se STAKE Código Bônus: FUTMAX BÔNUS DE PRIMEIRA APOSTA - APOSTAS ESPORTIVAS 1ª Aposta entre R\$50 e R\$150 REGISTRE-SE NO STAKE> KTO Até R\$200 em freebet REGISTRE-SE NO KTO> BETFAIR Receba até R\$ 120 como bem-vindo em apostas esportivas Responda 10 questões e ganhe R\$4000

Bónus de 300% Até \$300 em Cassino REGISTRE-SE NO BETFAIR> BC GAME Código Bônus: MAXBET Bônus de até 360% sobre o depósito REGISTRE-SE NO BC GAME> GALERA BET Aposta em dobro até R\$50 REGISTRE-SE NO GALERA BET> NOVIBET Código Bônus Novibet: NOVIMAX 100% de bônus até R\$300 + 30 Rodadas Grátis.

## **como analisar futebol virtual betano**

A Betano, uma das principais casas de apostas online, está presente no cenário brasileiro com promoções exclusivas e atrativas.

#### **como analisar futebol virtual betano**

Para participar dessa promoção, basta seguir os seguintes passos:

- 1. Acesse o site oficial da Betano e cadastre-se usando o código promocional **VIPLANCE**.
- 2. Realize um depósito mínimo de apenas **R\$20**.
- 3. Você receberá automaticamente R\$20 em como analisar futebol virtual betano apostas grátis.

#### **Termos e condições da promoção**

O bônus de boas-vindas da Betano é um atrativo para quem deseja começar a apostar na plataforma. Alguns dos termos e condições da promoção são:

- O bônus de boas-vindas é válido apenas para novos usuários;
- O bônus deve ser liberado dentro dos **primeiros 30 dias após o cadastro**;
- Os 10 reais em como analisar futebol virtual betano apostas grátis podem ser usados em ●como analisar futebol virtual betano **apenas uma única aposta ou divididos em como analisar futebol virtual betano até três aposta**s separadas;

● O valor mínimo de cada aposta é de **R\$2**.

### **Outras promoções disponíveis na Betano**

Além da promoção de 10 reais em como analisar futebol virtual betano apostas grátis, a Betano também oferece:

- Rodadas grátis para jogos de casino selecionados:
- Bônus de depósito:
- Promoções especiais para eventos esportivos:
- Programas de fidelidade exclusivos.

#### **Acompanhe as últimas promoções e notícias da Betano**

Para se manter atualizado sobre as últimas promoções, notícias e atualizações da Betano, basta acessar o site oficial ou se inscrever em como analisar futebol virtual betano seu newsletter.

# **como analisar futebol virtual betano :ganhar dinheiro com aposta esportiva**

Assim como nos esportes reais, no mundo virtual os jogos de futebol são extremamente populares, o futebol virtual Betano é composto por: Ligas Americana, Premier, Campeões e Euro Clubes.

Novos jogos se iniciam a cada 3 minutos, com exceção do Euro Clubes onde novas partidas se iniciam a cada 20 minutos. Entre uma categoria e outra há uma diferença de 1 minuto entre os jogos.

**Basquete** 

As partidas dos jogos de basquete se iniciam a cada 4 minutos, e você assiste aos melhores momentos da partida. No Basquete virtual você pode escolher apostar em: Liga das estrelas, liga europeia ou US Arena.

Galgos

2 e mais de 1.5 betano o que significa ;

Essa expresso uma forma de descrever uma aposta especfica em como analisar futebol virtual betano um evento esportivo. Ela indica que voc est apostando na vitria da equipe ou jogador nmero 2 e que haver mais de 3.5 gols ou pontos marcados no jogo.

2 e mais de 3.5 betano o que significa ; - IBRATH

Essa opo tambm pode ser encontrada como over 1.5 ou acima de 1.5 . Nesse caso, so considerados vencedores os palpites acima de 2 gols, j que no possvel marcar 1 gol e meio. Apostas Over e Under - Guia do Mercado em como analisar futebol virtual betano 2024 - Gazeta **Esportiva** 

## **como analisar futebol virtual betano :slot jam**

## **La juventud es más antimigratoria que las generaciones mayores en algunas partes de Europa, según el análisis del Guardian**

El análisis de las encuestas paneuropeas revela que en algunos países, especialmente aquellos del este de Europa, las actitudes negativas hacia la inmigración son más comunes entre la generación Z o los millennials que entre la generación X o los baby boomers.

Los hallazgos se producen antes de una esperada ola de apoyo a los partidos de extrema derecha en las elecciones del Parlamento Europeo de junio, y siguen a las recientes elecciones nacionales en los Países Bajos, Finlandia, Suecia y Francia, en las que los jóvenes votaron en números récord por partidos nacionalistas y euroescépticos.

#### **Mayores y jóvenes comparten actitudes negativas hacia la inmigración en algunos estados miembros**

A nivel europeo, los baby boomers siguen siendo la generación más propensa a mantener actitudes antimigratorias, pero en algunos estados miembros los millennials -nacidos entre 1980 y 1997- y la generación Z -nacidos después de 1997- tienen actitudes igual de negativas o más negativas hacia la inmigración fuera de la UE.

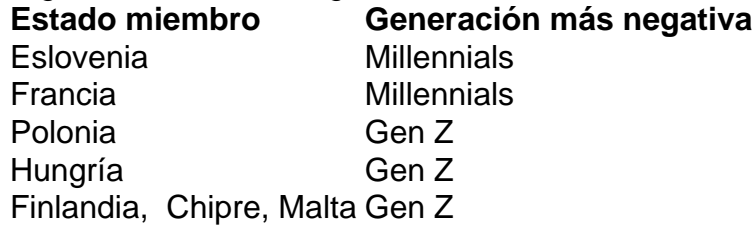

El análisis del Guardian se basa en los datos de las encuestas publicados por Eurobarómetro, una colección de encuestas de opinión pública transfronterizas realizadas regularmente en nombre de las Instituciones Europeas desde 1974.

La encuesta pregunta a los encuestados de toda Europa si tienen sentimientos negativos sobre la inmigración fuera de la UE, desglosando los resultados por gen Z, millennials, generación X nacidos entre 1965 y 1980- y baby boomers -entre 1946 y 1964.

Los resultados de Eurobarómetro sugieren que las actitudes hacia la inmigración se han endurecido entre los encuestados más jóvenes en los cuatro años desde las últimas elecciones europeas, reflejando un aumento general de la opinión antimigratoria en todos los grupos de edad en todo el bloque.

Author: mka.arq.br

Subject: como analisar futebol virtual betano

Keywords: como analisar futebol virtual betano

Update: 2024/7/14 13:30:16